# **QUELQUES EXERCICES D'ÉLECTROTECHNIQUE**

#### **J.-F. POIRIER**

Au niveau de l'enseignement de l'électrotechnique se pose un triple problème :

- le contenu des programmes est en augmentation si l'on veut suivre les progrès technologiques (électricité + électronique),
- le nombre d'heures d'enseignement reste inchangé,
- les élèves de BEP issus des classes de 3ème préparatoire ont beaucoup plus de difficulté à suivre que ceux issus de 3ème de collège.

Le contrôle continu, s'il est pratiqué dans de bonnes conditions, permet à l'élève d'acquérir les connaissances ou les savoir-faire à son rythme.

Pour le contrôle continu ou pour l'enseignement traditionnel, il est nécessaire, pour certains, de bénéficier de soutien dans une ou plusieurs matières. C'est à ce niveau principalement que l'utilisation de l'informatique se révèle positif si on possède les logiciels appropriés.

Les programmes n'existant pas, j'ai élaboré depuis un an des logiciels d'exercices en électricité pour les élèves de BEP électromécanique. Ils peuvent aussi être utilisés pour le CAP de la même spécialité ainsi que le BP ou même pour la classe de 1F3. Ils ont été conçus en langage basic avec utilisation des instructions du DOS TO7 ou du DOS MO5. On peut donc s'en servir avec des TO7, TO7-70, MO5 accompagnés d'un lecteur de disquette ou mieux avec un nanoréseau comprenant ces machines.

Les valeurs nécessaires au calcul sont obtenues par appui sur une touche du clavier, ce qui permet d'avoir des valeurs différentes d'un exercice à l'autre et surtout d'un poste de travail à l'autre.

LE BULLETIN DE L'EPI N° 42 QUELQUES EXERCICES D'ÉLECTROTECHNIQUE Pour chaque question posée, l'utilisateur donne la valeur numérique résultant de son ou ses calculs, l'ordinateur indiquant, à la suite, l'unité. Si le résultat est considéré comme exact par l'ordinateur (tolérance de 5%) on passe à la question suivante sinon l'ordinateur affiche "faux", efface le résultat et la question est reposée à l'élève.

Deux essais sont donc possibles. Dans le cas où l'élève ne trouve pas la bonne réponse, le résultat correct est inscrit en rouge. On peut ainsi poursuivre les calculs, chaque question étant d'une couleur différente. C'est au professeur d'expliquer à l'élève pourquoi son résultat était inexact et comment il fallait procéder.

Depuis le début de l'année scolaire 1985-86, j'utilise cette technique avec mes élèves de BEP, ce qui m'a permis de diminuer le nombre de personnes en situation d'échec sur chaque chapitre étudié.

Les programmes concernent actuellement les points suivants :

- continu
	- groupements de résistances,
	- calcul de la valeur d'une résistance,
	- variation de la valeur d'une résistance en fonction de la température,
	- montages potentiométriques,
	- loi d'ohm pour une résistance,
	- loi d'ohm pour un générateur, un récepteur,
	- - loi d'ohm généralisée.
- alternatif monophasé
	- circuits comprenant, en série, une bobine, un condensateur
	- bobine en parallèle avec un condensateur,
	- calculs de puissance (Boucherot) et relèvement du facteur de puissance
- alternatif triphasé
	- montage étoile
	- calculs de puissance (Boucherot) et relèvement du facteur de puissance avec condensateurs groupés en étoile ou en triangle.

Pour tous les programmes sauf ceux concernant les calculs de puissance, l'ordinateur dessine le circuit électrique étudié et dans le cas du courant alternatif, une fois les valeurs choisies, un diagramme de Fresnel correspondant.

Pour les calculs de puissance par la méthode de Boucherot, le nombre de récepteurs et leurs caractéristiques sont choisis au hasard. Les résultats des calculs sont regroupés sur un tableau.

Enfin chaque programme peut être modifié pour le transformer en contrôle se traduisant soit en une note sur 20 soit en une évaluation de niveau.

> J.-F. POIRIER LEP des Montôts rue Pablo Neruda **NEVERS**

**P.S.** Je suis à la disposition de toute personne intéressée par ces programmes.

#### **ANNEXE**

#### **Résistance en série**

Contenu :

- Choix entre valeurs entières et décimales
- Les valeurs de R sont obtenue en utilisant la touche ENTRÉE
- Le but est de calculer RE

### **Intensités dans un montage mixte**

Contenu :

- Choix entre valeurs entières et décimales
- Les valeurs des résistances sont obtenues en utilisant la touche ENTRÉE
- Le but est de calculer RE, I, I4, I3, I1, I2

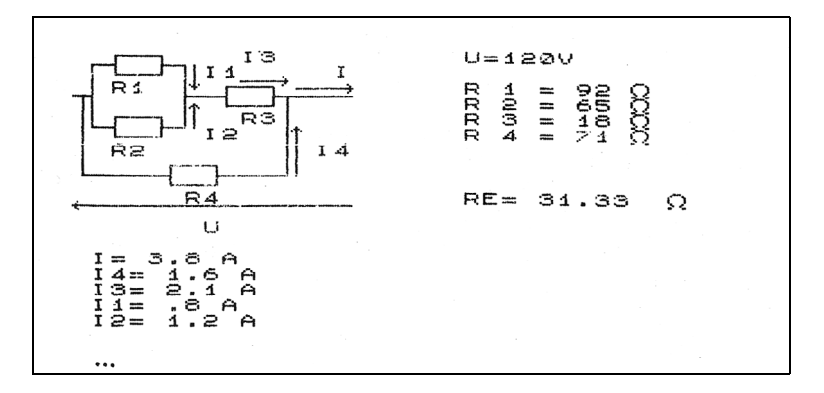

## **Générateurs en parallèle**

Contenu :

- Les valeurs de E1, E2, r1, r2, R sont obtenues en utilisant la touche ENTRÉE
- Le but est de calculer I puis U aux bornes du générateur équivalent

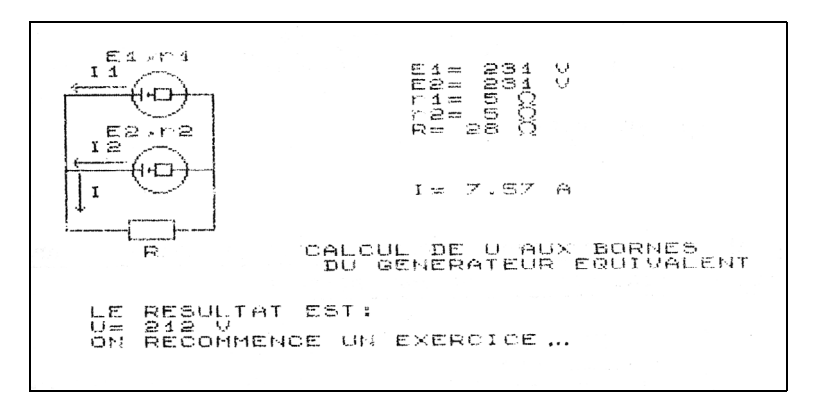

### **Générateurs en série et en parallèle**

Contenu :

- Les valeurs de E1, E2, E3, r1, r2, r3, R sont obtenues en utilisant la touche ENTRÉE
- Le but est de calculer I, U aux bornes de la résistance ainsi que I1 et I2.

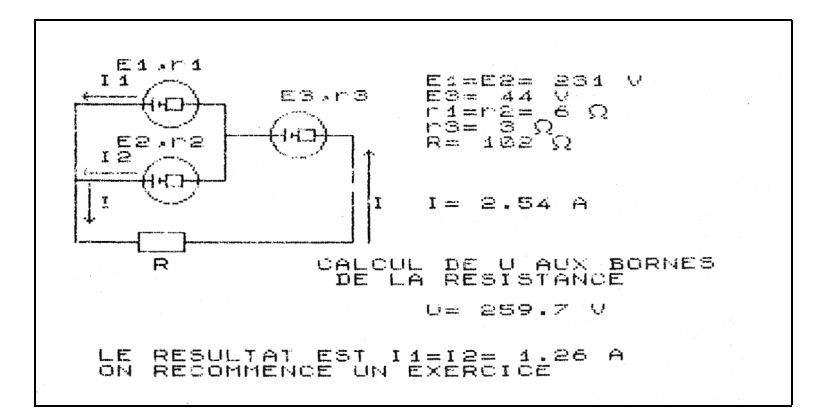

#### **Récepteur en série avec un montage mixte de résistances**

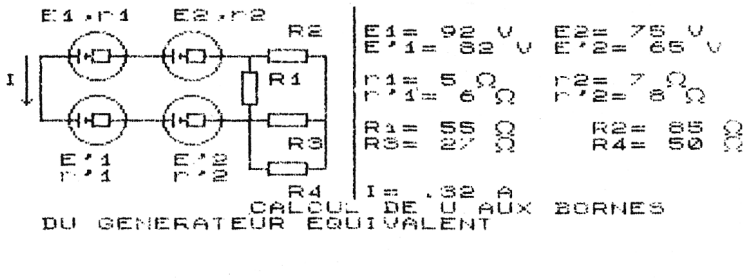

**Une tension alternative alimente un montage comprenant une bobine en parallèle avec un condensateur**

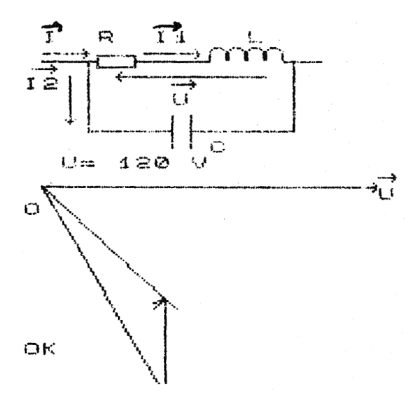

ii O  $R =$  $.052H + 4 = 69 Hz$  $\sim$   $-$ 39 microf  $ZB =$  $250$  $14 = 4.86$  $CO5(41) = .44$  $12 = 2 A$ 

RESULTAT ES1  $L_{\overline{1}}^{\mathsf{E}}$ 

#### **Montage étoilé en triphasé**

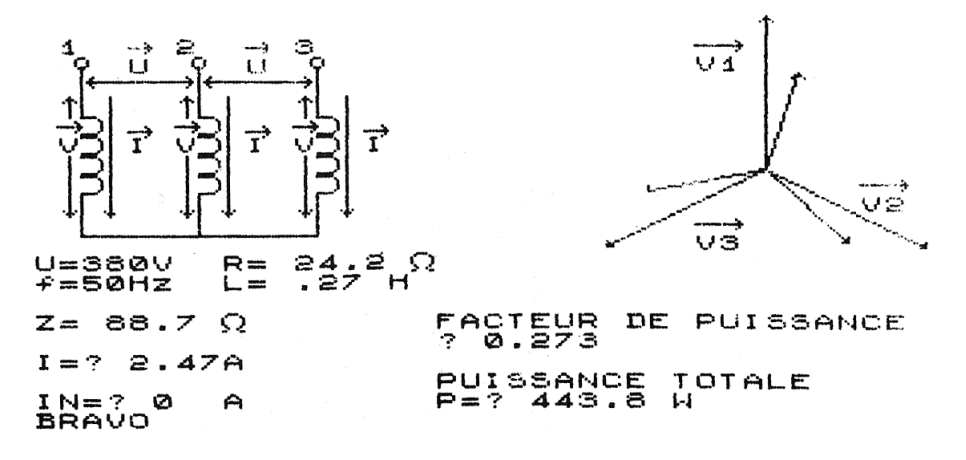